# **Five Top Tips Mlc**

[READ] Five Top Tips Mlc Free Ebooks. Book file PDF easily for everyone and every device. You can download and read online Five Top Tips Mlc file PDF Book only if you are registered here. And also You can download or read online all Book PDF file that related with five top tips mlc book. Happy reading Five Top Tips Mlc Book everyone. Download file Free Book PDF Five Top Tips Mlc at Complete PDF Library. This Book have some digital formats such us : paperbook, ebook, kindle, epub, and another formats. Here is The Complete PDF Book Library. It's free to register here to get Book file PDF Five Top Tips Mlc.

#### **Five top tips MLC Australia**

February 2nd, 2019 - Five top tips for selling your financial planning business 1 Five top tips for selling your financial planning business MLC Connect for Growthâ€<sup>™</sup>s Malcolm Arnold

## **5 tips to save you money in 2017 MLC Australia**

February 12th, 2019 - 5 tips to save you money in 2017 Other tips include paying your mortgage fortnightly instead of monthly to help An investment with MLC is not a deposit or

#### **Five top tips YourOnlineChoices AU**

February 16th, 2019 - Five top tips to help you manage your online privacy Be Informed Online behavioural advertising is safe and transparent Advertisers donâ€<sup>m</sup>t know who you are because

#### **YourOnlineChoices eu Five top tips**

February 15th, 2019 - Five top tips to help you manage your online privacy 1 Don't panic Online behavioural advertising is safe and transparent Advertisers donâ€<sup>™t</sup> know who you are

#### **MLC vs SLC Which flash SSD is right for you**

September 26th, 2013 - Fortunes of storage vary in big five led by SLC SSD is like single payer health care whereas MLC SSD is like Romneycare Top tips from execs at IBM

#### **Top 5 Cast Iron Tips**

February 12th, 2019 - My Top 5 Cast Iron Tips https in this video Iâ $\epsilon$ mm going to give you my top 5 tips for cooking in and Five Tips for Easy Cast Iron Cooking

#### **TOP FIVE TIPS FOR LANGRISSER MOBILE**

February 8th, 2019 - My top five tips to get a strong start in Langrisser Mobile https twitch tv horriblechopstick

## **Five top tips for Fintech app developers finextra com**

January 21st, 2019 - Five top tips for Fintech app developers These five tips aim to help you accelerate the development process and boost the longevity of your apps

## **Top 5 tips to achieve your money goals in 2019 Scholten**

February 14th, 2019 - Top 5 tips to achieve your money goals in 2019 Make a plan for your money What are your money goals for this year Source MLC General article newsletter

#### **Five tips if you ve found out your child has an allergy**

February 15th, 2019 - Top tips for coping with a child s allergy Jump to media player If you ve recently found and we give you five tips to help you cope if you ve also just found out

## **Five top tips on our new rules on the use of data for**

February 16th, 2019 - Five top tips on our new rules on the use of data for marketing After public consultation CAP has introduced new rules on the use of data for marketing These

#### **The truth about SLC vs MLC searchstorage techtarget com**

February 14th, 2019 - A 200GB SLC solid state disk would have to write 456 GB per hour every hour of every day for five years to wear out MLC is 10 top tips to maximize

## **Low cost MLC NAND flash gains in enterprise solid state**

September 7th, 2009 - He added that the MLC product s five year projected lifespan exceeds his anticipated three year 10 top tips to maximize hyper converged

#### **5 Conversie top tips Boost je website als verkoopkanaal**

February 16th, 2019 - Conversie voor je website Zoals de verkoop in fysieke winkels Verwerk de 5 Top Tips in je bedrijfswebsite Mis deze eenvoudige succes stappen niet

## **Five Top Travel Tips For The Birthplace Of The Renaissance**

November 7th, 2018 - Five Top Travel Tips For Florence Italy The Birthplace Of The Renaissance Joanne Shurvell Contributor Opinions expressed by Forbes Contributors are

**Eat your Christmas tree and five other top tips BBC News**

January 5th, 2019 - Eat your Christmas tree and five other top tips 5 January 2019 Share this with Facebook Share this with Messenger Share this with Twitter Share this

#### **Top 5 Speed Reading Tips LinkedIn**

February 16th, 2019 - Improve your reading speed and comprehension fast with these top five speed reading tips

## **Top 5 Tips for Marketing Your Product Internationally**

February 16th, 2019 - Get the top 5 tips for there are five key Top 5 Tips for Marketing Your Product Internationally Top 5 Tips for Marketing Your Product Internationally

#### **MLC Noticias Datos Interesantes 5 Tips Financieros**

 - Datos Interesantes 5 Tips Financieros dinero economia familia negocio lanumerounoradio losmaniacosdelaradio radio

#### **5 Geweldige Huidverzorging Tips Om Rimpels Te Voorkomen**

February 16th, 2019 - Hier zijn enkele huidverzorging tips die u moet opvolgen om het verouderingsproces van de huid te vertragen Top tips voor gezonde huid zonder rimpels

#### **Minuteloancenter MLC EMG Twitter**

 - The latest Tweets from Minuteloancenter MLC EMG Your community lender is here when you need us Multi States

#### **ANWB Website**

February 16th, 2019 - Over ANWB Belangenbehartiging ANWB Medical Air Assistance ANWB Vandaag Vereniging en bedrijf

#### **Learn five editing basics in Premiere Pro Adobe Premiere**

November 2nd, 2016 - Learn five editing basics in Premiere Pro There are five basic things you should know how to do in Premiere Pro Back to top

#### **Top 10 Job Interview Tips thebalancecareers com**

February 14th, 2019 - These top job interview techniques will help you cover everything you need to know to successfully ace a job interview and get the job offer

#### **Welcome to MLC School MLC School**

February 17th, 2019 - Our Results MLC School is proudly non selective where girls are encouraged to pursue their interests and the academic pathway that suits them best

#### **HP S700 SSD Review Tom s Hardware**

November 23rd, 2017 - The NAND shortage is still in force but it s subsiding When that happens the MLC products will sell out and we ll see some stability in the market

#### **Five top tips for Zurich FIFA com**

 - Fancy a bit of sun sea and sand Zurich is a city built around water with its numerous lake and riverside resorts making it the ideal place to enjoy a

#### **Tips and Tricks Android**

January 25th, 2019 - Tips and Tricks Discover ways to get Tap the menu with three dots at the top right of your screen and the five day forecast

#### Hawaii Five 0 TV Series 2010â€<sup>w</sup> IMDb

February 15th, 2019 - The Governor offers him the chance to run his own task force Five 0 IMDb Movies TV amp Showtimes It s a Top 100 TV Shows of 2018

#### **Mainframe MLC Cost Management BMC Software**

February 15th, 2019 - Five Levers to Lower Mainframe MLC Costs While MLC

Baselining 3 Tips to Getting the Most Out of The Top Two Secrets for Modernizing Your Mainframe

# **Valentijn champagne tip De top 5 Champagnes en**

February 18th, 2019 - Lekker een romantisch avondje samen genieten voor de openhaard van sprankelende wijnen als Champagne en Prosecco Valentijntips com heeft uit een breed scala

#### **Porsche Cayenne Coupe will rival X6 MLC MarketWatch**

 - Design proposals for the new five including successors to the existing Porsche Cayenne The story "Porsche Cayenne Coupe will rival X6 MLC

#### **Top 5 Names In Each Of The Last 100 Years**

 - The following table shows the five most frequent given names for male and female babies born in each year 1918 2017 Over the last 100 years the male name

## **TSA shares top 5 tips to get you through end of year**

February 16th, 2019 - Below are the top five tips to Press Releases  $\hat{A}$ » TSA shares top 5 tips to get you through end of year tips to get you through end of year holiday travel

## **Individual Treasury Inflation Protected Securities TIPS**

February 16th, 2019 - Treasury Inflation Protected Securities TIPS Treasury Inflation Protected Securities or TIPS provide protection against inflation The principal of a TIPS

## **6 Tips for Buying a Tactical Flashlight eBay**

February 16th, 2019 - No matter what you re buying from eBay it s important that you re making well informed purchasing decisions Our guides will lead you through the process

#### **MLC MLC MasterKey Super Fundamentals ratecity com au**

February 16th, 2019 - Compare MLC MasterKey Super Fundamentals and other Superannuation products at RateCity Australia s leading comparison site

## **National Australia Bank to sell MLC as another bank flees**

 - MLC is one of Australia s oldest Got a news tip A former education minister lists the top five questions he says parents need to ask when meeting

## **Arabic Programe mlc**

February 14th, 2019 - Home Arabic Programe Learn Arabic All courses run five days a week from Sunday through Thursday Short Arabic Courses Tips We encourage all

#### **Make the most of My Nintendo with our top five tips My**

July 31st, 2018 - My Nintendo Make the most of My Nintendo with our top five tips news page

#### **TSA shares Top 5 Tips to get you through end of year**

February 17th, 2019 - Below are the top five tips Skip to main content

Official website of the Department of Homeland Security Transportation Security Administration What Can I

#### **PTI Stories Business Standard**

January 25th, 2019 - January 25 2019 Friday At El Chapo trial ex hitman tells of kingpin s gruesome tactics A former hitman for Mexican drug kingpin Joaquin El Chapo Guzman has

## **Top five investment tips for a new year Moneyweb co za**

December 12th, 2018 - Top five investment tips for a new year A full personal finance review is the best starting point to see what a most suitable goal for a new year should be

#### **Top 5 Restaurants Food Network**

February 16th, 2019 - For the first time ever Food Network is naming America s top five burger spots the ultimate five steakhouses the best five barbecue joints and more From pizza and

### **Google**

February 14th, 2019 - Search the world s information including webpages images videos and more Google has many special features to help you find exactly what you re looking for

#### MLC Martin Luther College â€<sup>w</sup> The WELS College of Ministry

February 16th, 2019 - The mission of Martin Luther College is to train a corps of Christian witnesses who are To commemorate the 25th anniversary of MLC in Scroll to top

# **Top 10 Tips for Making Your Website Accessible Web Access**

February 17th, 2019 - Top 10 Tips for Making Your Website Consult the theme s documentation for notes on accessibility and tips for creating accessible content and layouts for that

## **Top 5 Mlc profiles in Australia LinkedIn**

 - View the profiles of professionals named Mlc on LinkedIn There are 5 professionals named Mlc who use LinkedIn to exchange information ideas and opportunities

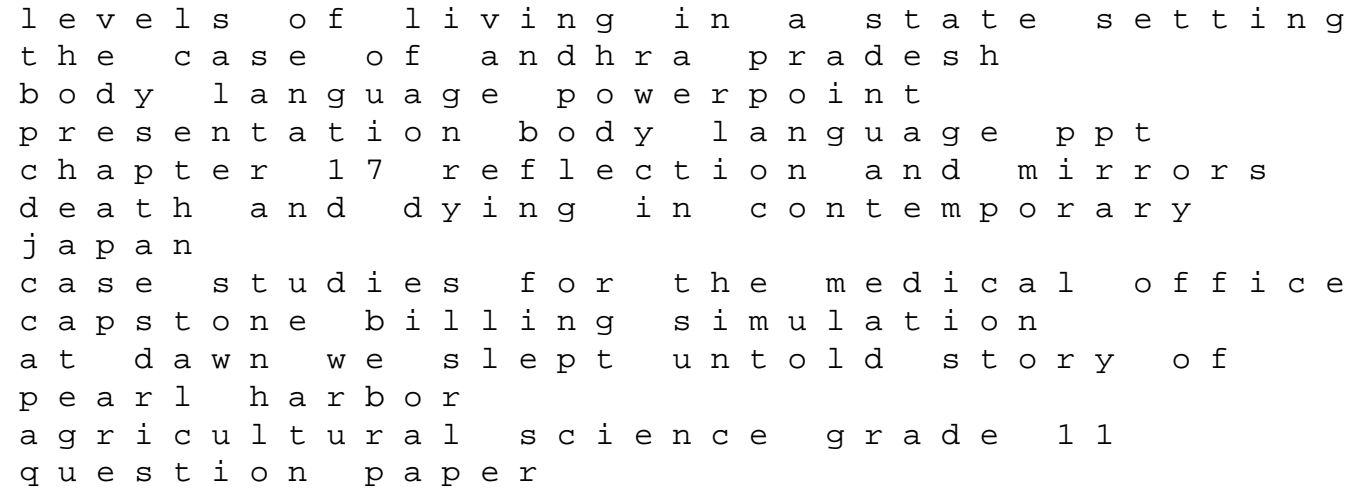

computer network programming lab manual sanyo mir 153 service manual vauxhall astra user manuals new optimization techniques in engineering 1st edition problem solving and program design in c entrepreneurship and the industrial revolution math paper folding activities ÿþchapter 33 guided reading two superpowers face off answer key grove encyclopedia of classical art and architecture 2 volumes venture rx9 telescope manual by nakahara ikuto mcgraw hill education preparation for the tasc test 2nd edition the official guide to the test mcgraw hills tasc downloads free pdf of western political thought by brian r nelson microwave and radar engineering 1st edition